# **ПЕРВОЕ ВЫСШЕЕ ТЕХНИЧЕСКОЕ УЧЕБНОЕ ЗАВЕДЕНИЕ РОССИИ**

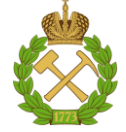

# **МИНИСТЕРСТВО НАУКИ И ВЫСШЕГО ОБРАЗОВАНИЯ РОССИЙСКОЙ ФЕДЕРАЦИИ федеральное государственное бюджетное образовательное учреждение высшего образования САНКТ-ПЕТЕРБУРГСКИЙ ГОРНЫЙ УНИВЕРСИТЕТ**

**СОГЛАСОВАНО**

\_\_\_\_\_\_\_\_\_\_\_\_\_\_\_\_\_\_\_\_\_\_\_\_\_

**УТВЕРЖДАЮ**

**Руководитель ОПОП ВО профессор Л.А. Голдобина**

**\_\_\_\_\_\_\_\_\_\_\_\_\_\_\_\_\_\_\_\_\_\_ Проректор по образовательной деятельности Д.Г. Петраков**

# **РАБОЧАЯ ПРОГРАММА ДИСЦИПЛИНЫ**

# **ЭЛЕКТРОСНАБЖЕНИЕ С ОСНОВАМИ ЭЛЕКТРОТЕХНИКИ**

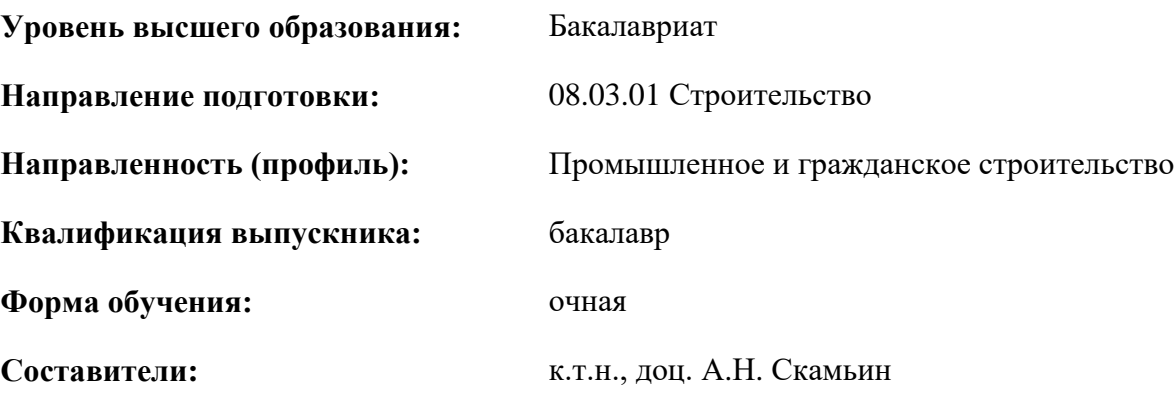

Санкт-Петербург

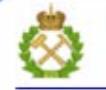

ДОКУМЕНТ ПОДПИСАН УСИЛЕННОЙ КВАЛИФИЦИРОВАННОЙ<br>ЭЛЕКТРОННОЙ ПОДПИСЬЮ

Сертификат: 00F3 503F 985D 6537 76D4 6643 BD9B 6D2D 1C Бертификат: 0023 3031 3031 8 037 7024 0043<br>Владелец: Пашкевич Наталья Владимировна<br>Действителен: с 27.12.2022 по 21.03.2024

**Рабочая программа дисциплины** «Электроснабжение с основами электротехники» разработана:

- в соответствии с требованиями ФГОС ВО – бакалавриат по направлению подготовки «08.03.01 Строительство», утвержденного приказом Минобрнауки России № 481 от 31.05.2017 г.;

- на основании учебного плана бакалавриата по направлению подготовки «08.03.01 Строительство», направленность (профиль) «Промышленное и гражданское строительство».

Составитель:

\_\_\_\_\_\_\_\_\_\_\_\_\_ к.т.н., доц. А.Н. Скамьин

**Рабочая программа рассмотрена и одобрена** на заседании кафедры Электроэнергетики и электромеханики 22.01.2021 г, протокол № 12/01*.*

Заведующий кафедрой электроэнергетики и электромеханики д.т.н., проф. В.А. Шпенст

**Рабочая программа согласована:**

Начальник отдела лицензирования, аккредитации и контроля качества образования \_\_\_\_\_\_\_\_\_\_\_\_ Дубровская Ю.А. Начальник отдела методического пачальник отдела методического и подделения учебного процесса и подделения учебного процесса и подделять поддел

# **1.ЦЕЛИ И ЗАДАЧИ ДИСЦИПЛИНЫ**

Цель изучения дисциплины – формирование у студентов базовых знаний в области электротехники и электроснабжения промышленных и гражданских объектов.

Основными задачами дисциплины являются - изучение законов электрических цепей и систем электроснабжения различных объектов, характеристик процессов распределения, преобразования и использования электрической энергии в электрических цепях; овладение методами и алгоритмами расчета линейных электрических цепей и проектирования систем электроснабжения; формирование представлений о принципах действия электрических машин переменного, функционировании электрических сетей переменного тока, параметрах электробезопасности; изучение нормативно-правовых и нормативно-технических документов, регулирующих деятельность в области проектирования систем электроснабжения строительной индустрии и жилищно-коммунального хозяйства.

#### **2. МЕСТО ДИСЦИПЛИНЫ В СТРУКТУРЕ ОПОП ВО**

Дисциплина «Электроснабжение с основами электротехники» относится к обязательной части Блока 1. «Дисциплины (модули)» основной профессиональной образовательной программы подготовки бакалавров по профилю: «Промышленное и гражданское строительство» направления 08.03.01 «Строительство» и изучается в 4 семестре.

Предшествующими курсами, на которых непосредственно базируется дисциплина «Электроснабжение с основами электротехники» являются «Физика», «Математика».

Дисциплина «Электроснабжение с основами электротехники» является основополагающей для изучения следующих дисциплин: «Безопасность жизнедеятельности», «Водоснабжение и водоотведение», «Организация, планирование и управление строительством».

#### **3. ПЛАНИРУЕМЫЕ РЕЗУЛЬТАТЫ ОБУЧЕНИЯ ПО ДИСЦИПЛИНЕ, СООТНЕСЕННЫЕ С ПЛАНИРУЕМЫМИ РЕЗУЛЬТАТАМИ ОСВОЕНИЯ ОБРАЗОВАТЕЛЬНОЙ ПРОГРАММЫ**

Процесс изучения дисциплины «Электроснабжение с основами электротехники»направлен на формирование следующих компетенций:

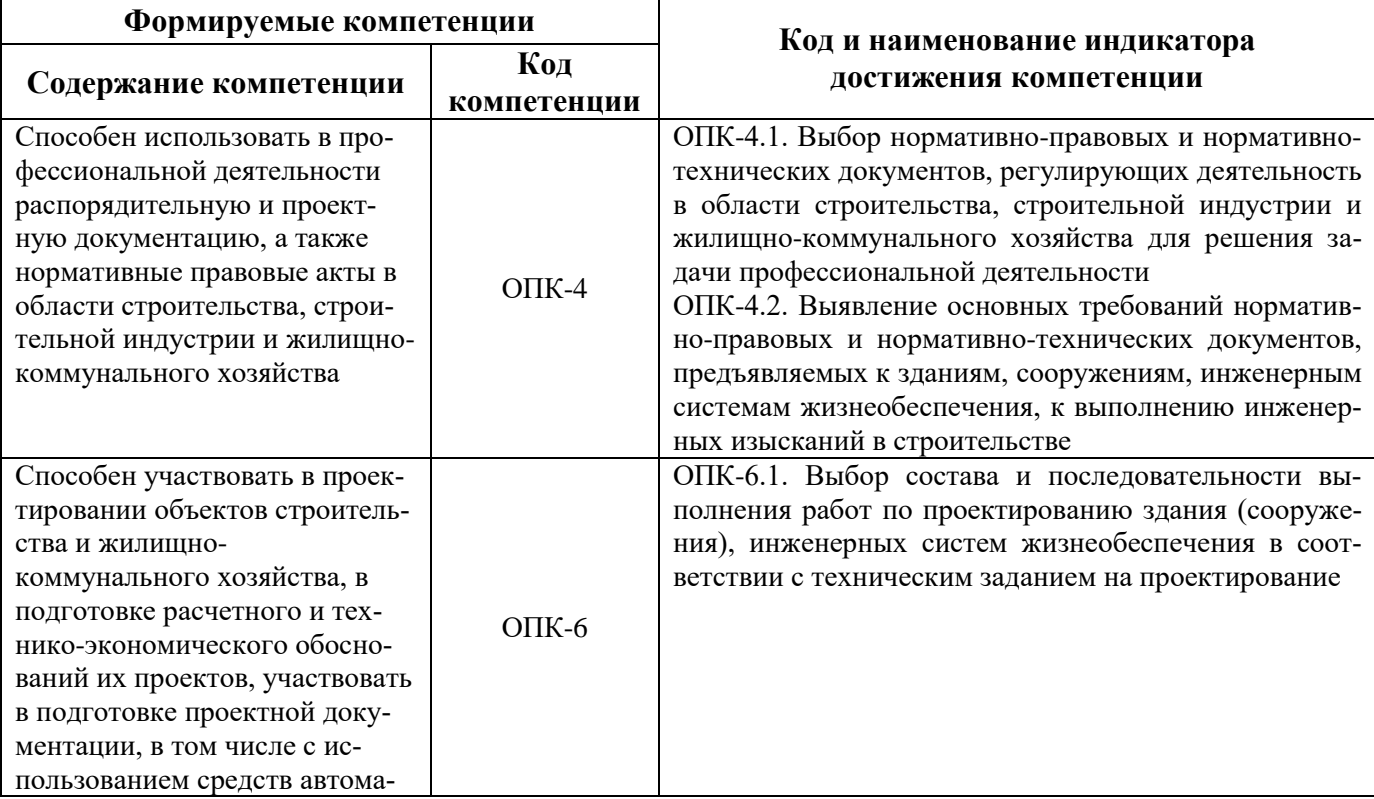

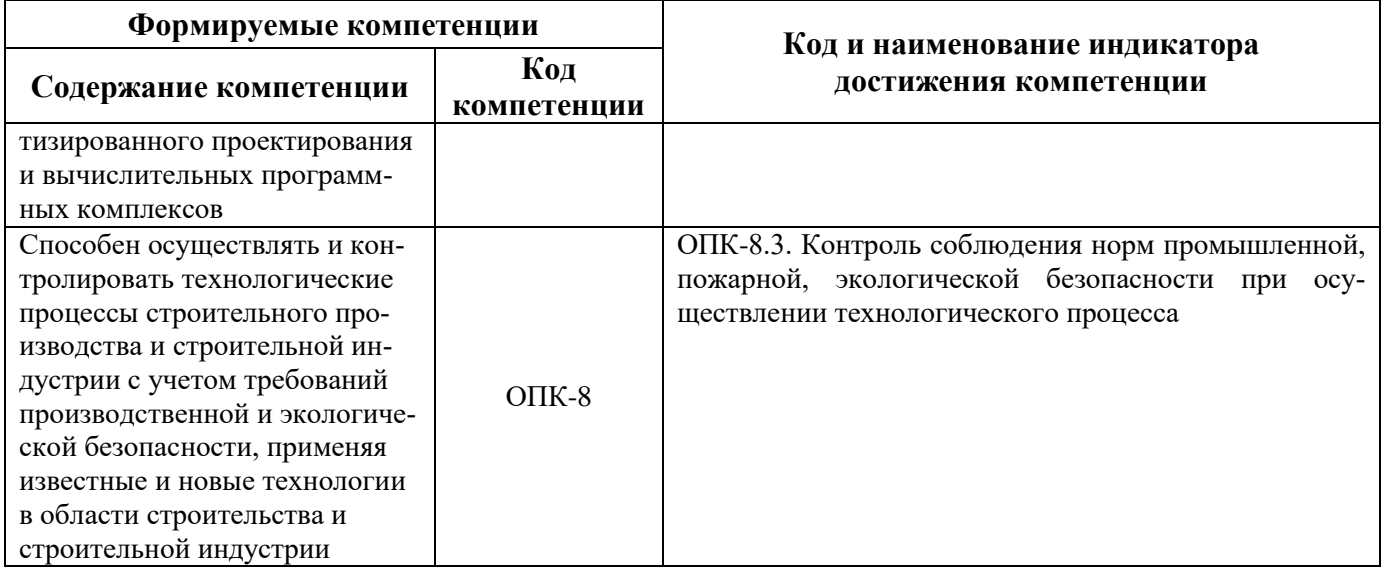

# **4. СТРУКТУРА И СОДЕРЖАНИЕ ДИСЦИПЛИНЫ**

# **4.1. Объем дисциплины и виды учебной работы**

Общая трудоёмкость учебной дисциплины составляет 3 зачётные единицы, 108ак. часов.

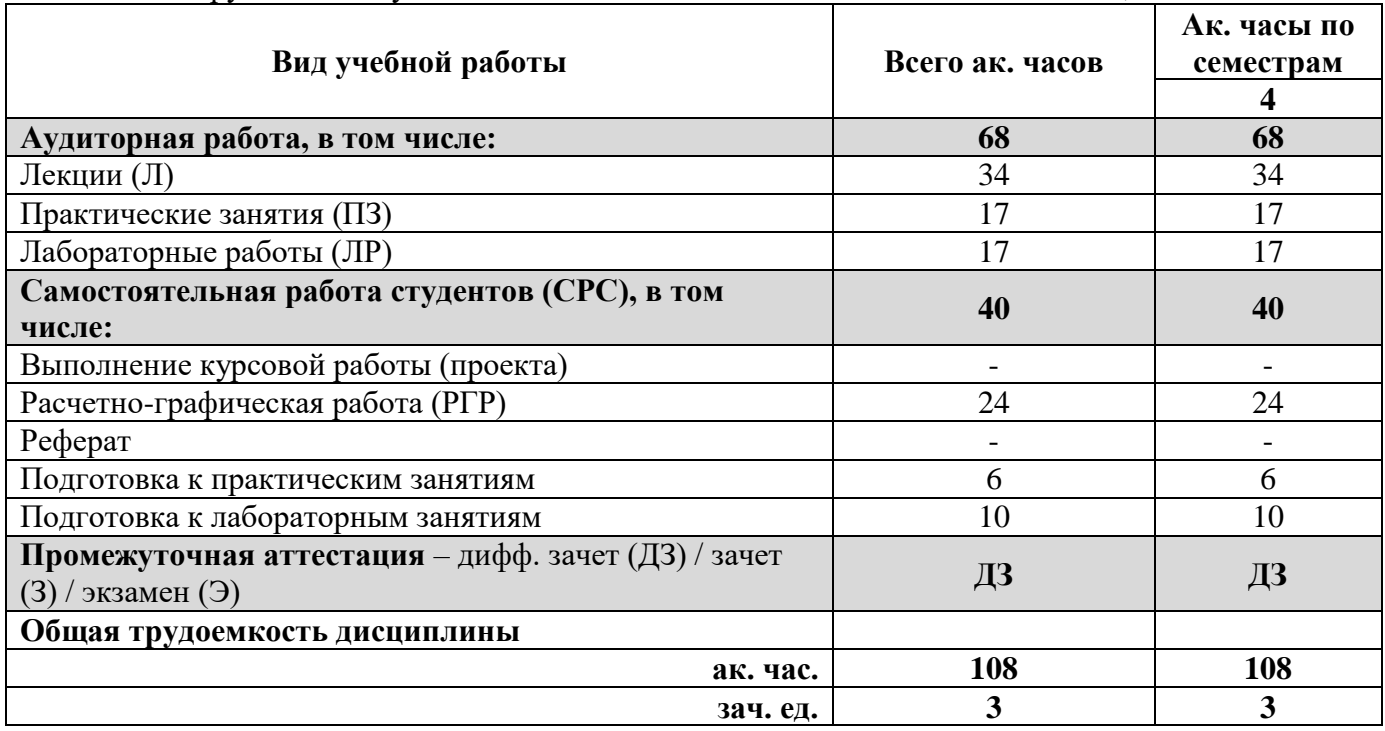

# **4.2. Содержание дисциплины**

Учебным планом предусмотрены: лекции, практические занятия, лабораторные работы и самостоятельная работа.

**4.2.1. Разделы дисциплины и виды занятий**

|                    |                                                                         | Виды занятий              |        |                         |                        |                                       |
|--------------------|-------------------------------------------------------------------------|---------------------------|--------|-------------------------|------------------------|---------------------------------------|
| $N_2$<br>$\Pi/\Pi$ | Наименование разделов                                                   | <b>ЧАСОВ</b><br>Всего ак. | Лекции | Практические<br>RHIRHRE | Лабораторные<br>работы | Самостоятельная<br>студента<br>работа |
| 1.                 | Раздел 1. Основные понятия и методы расчета це-<br>пей постоянного тока | 16                        | 4      | 4                       | 4                      | 4                                     |
| 2.                 | Раздел 2. Электрические цепи переменного тока                           | 30                        | 8      | $\overline{4}$          | 6                      | 12                                    |
| 3.                 | Раздел 3. Цепи трехфазного тока                                         | 24                        | 8      | 3                       | 3                      | 10                                    |
| 4.                 | Раздел 4. Электроснабжение участка сети                                 | 38                        | 14     | 6                       | $\overline{4}$         | 14                                    |
|                    | Итого:                                                                  | 108                       | 34     | 17                      | 17                     | 40                                    |

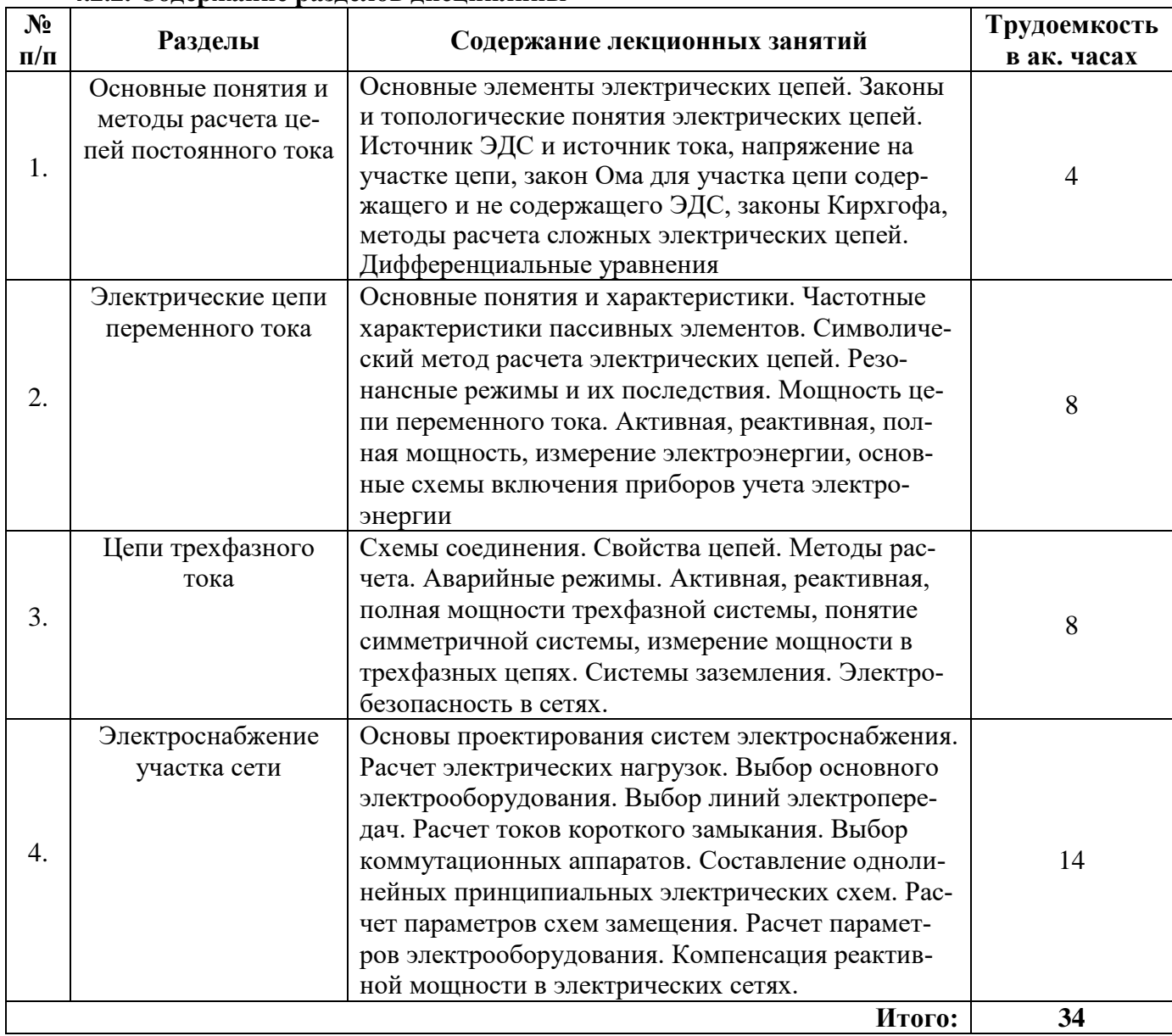

# **4.2.2. Содержание разделов дисциплины**

# **4.2.3. Практические занятия**

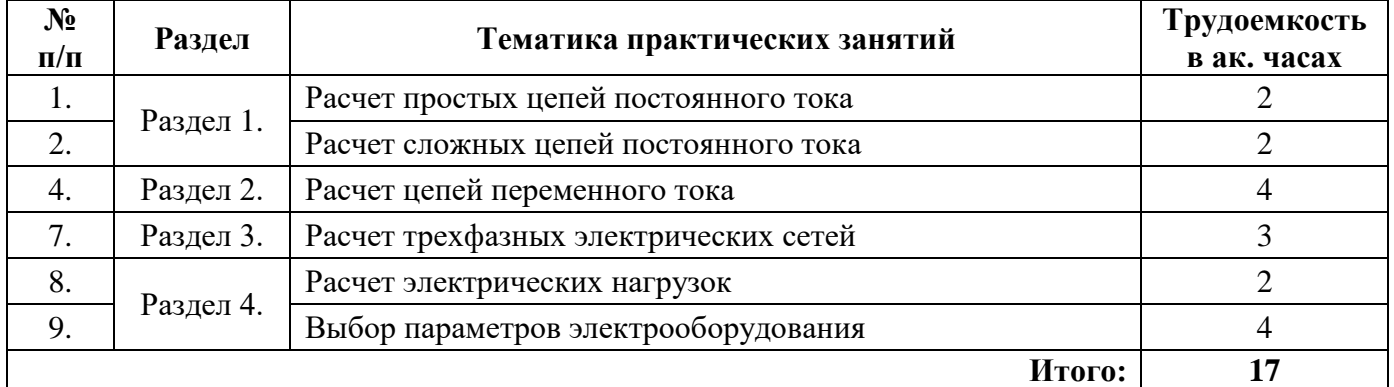

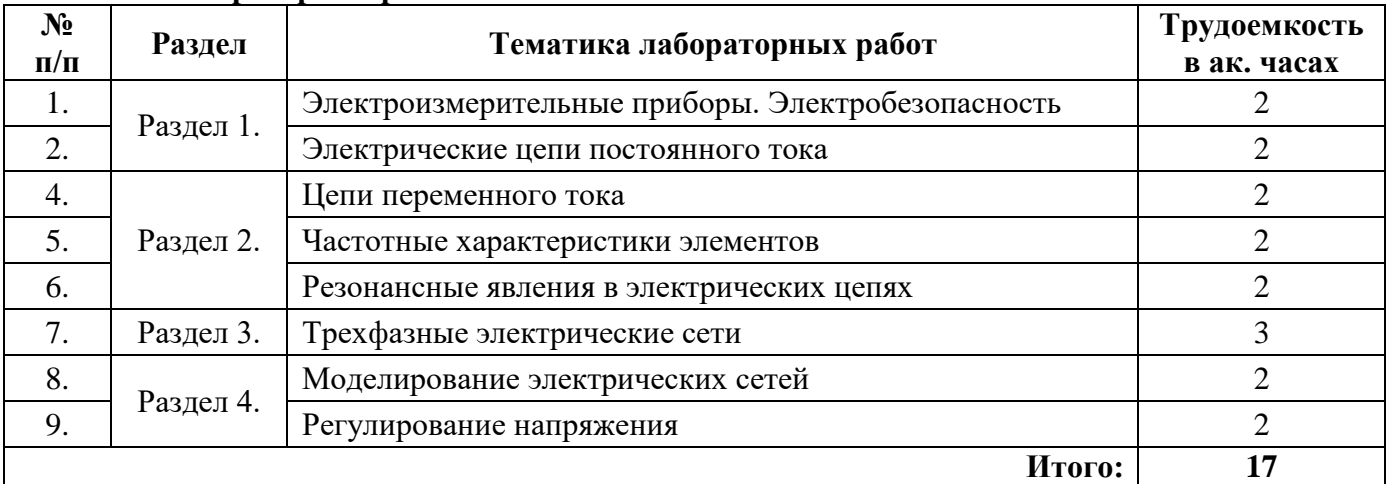

### **4.2.4. Лабораторные работы**

#### **5. ОБРАЗОВАТЕЛЬНЫЕ ТЕХНОЛОГИИ**

В ходе обучения применяются:

**Лекции**, которые являются одним из важнейших видов учебных занятий и составляют основу теоретической подготовки обучающихся.Цели лекционных занятий:

-дать систематизированные научные знания по дисциплине, акцентировать внимание на наиболее сложных вопросах дисциплины;

-стимулировать активную познавательную деятельность обучающихся, способствовать формированию их творческого мышления.

**Практические занятия.** Цели практических занятий:

-совершенствовать умения и навыки решения практических задач.

Главным содержанием этого вида учебных занятий является работа каждого обучающегося по овладению практическими умениями и навыками профессиональной деятельности.

**Лабораторные работы.** Цели лабораторных занятий:

-углубить и закрепить знания, полученные на лекциях и в процессе самостоятельной работы обучающихся с учебной и научной литературой;

Главным содержанием этого вида учебных занятий является работа каждого обучающегося по овладению практическими умениями и навыками профессиональной деятельности.

**Консультации** (текущая консультация, накануне **дифф. зачета**) является одной из форм руководства учебной работой обучающихся и оказания им помощи в самостоятельном изучении материала дисциплины, в ликвидации имеющихся пробелов в знаниях, задолженностей по текущим занятиям, в подготовке письменных работ (проектов).

Текущие консультации проводятся преподавателем, ведущим занятия в учебной группе, научным руководителем и носят как индивидуальный, так и групповой характер.

**Самостоятельная работа обучающихся** направлена на углубление и закрепление знаний, полученных на лекциях и других занятиях, выработку навыков самостоятельного активного приобретения новых, дополнительных знаний, подготовку к предстоящим учебным занятиям и промежуточному контролю.

#### **Примерные задания РГР:**

1. Расчет цепей постоянного тока.

- 2. Расчет цепей переменного тока.
- 3. Расчет электроснабжения участка сети.

# **6. ОЦЕНОЧНЫЕ СРЕДСТВА ДЛЯ ТЕКУЩЕГО КОНТРОЛЯ УСПЕВАЕМОСТИ, ПРОМЕЖУТОЧНОЙ АТТЕСТАЦИИ ПО ИТОГАМ ОСВОЕНИЯ ДИСЦИПЛИНЫ**

## **6.1. Оценочные средства для текущего контроля успеваемости**

# **6.1. Тематика для самостоятельной подготовки**

## **Раздел 1. Основные понятия и методы расчета цепей постоянного тока**

1. Законы и топологические понятия электрических цепей.

2. Источник ЭДС и источник тока, напряжение на участке цепи, закон Ома для участка цепи содержащего и не содержащего ЭДС,

3. Характеристики и параметры цепей постоянного тока.

4. Методы расчета сложных электрических цепей

5. Дифференциальные уравнения

# **Раздел 2. Электрические цепи переменного тока**

- 1. Частотные характеристики пассивных элементов.
- 2. Метод комплексных амплитуд.
- 3. Резонансные режимы и их последствия.
- 4. Активная, реактивная, полная мощность, измерение мощности ваттметром.
- 5. Характеристики и параметры цепей переменного тока.

# **Раздел 3. Цепи трехфазного тока**

- 1. Схемы соединения.
- 2. Свойства трехфазных цепей.
- 3. Методы расчета трехфазных цепей. Аварийные режимы.
- 4. Активная, реактивная, полная мощности трехфазной системы

# **Раздел 4. Электроснабжение участка сети**

- 1. Расчет электрический нагрузок.
- 2. Выбор основного электрооборудования.
- 3. Выбор сечений проводов и кабелей.
- 4. Составление однолинейных принципиальных электрических схем.
- 5. Расчет параметров электрооборудования.

# **6.2. Оценочные средства для проведения промежуточной аттестации (дифференцированного зачета)**

**6.2.1. Примерный перечень вопросов для подготовки к дифференцированному зачету (по дисциплине):**

- 1. Какие элементы электрических цепей относятся к пассивным?
- 2. Какие элементы электрических цепей относятся к активным?
- 3. Каким прибором измеряется ток? Как он включается в цепь?
- 4. Каким прибором измеряется напряжение? Как он включается в цепь?
- 5. Зависит ли напряжение на зажимах источника ЭДС от нагрузки?
- 6. Что такое узел, ветвь, контур электрической цепи?
- 7. Что такое активное сопротивление?
- 8. Какая энергия накапливается в катушке индуктивности?
- 9. Какая энергия накапливается в конденсаторе?
- 10. Чем характеризуется режим постоянного тока?
- 11. Что представляет собой катушка индуктивности на постоянном токе?
- 12. Что представляет собой конденсатор на постоянном токе?
- 13. При каком соединении элементов складываются сопротивления?
- 14. Изменяется ли величина тока в элементах при их последовательном сопротивлении?
- 15. При каком соединении элементов складываются проводимости?
- 16. Отличается ли величина напряжения на элементах при их параллельном соединении?

17. Если электрическая цепь содержит контур с источником тока, то каким образом применятся второй закон Кирхгофа в контуре?

18. Чем характеризуется режим переменного тока?

19. Какие существуют характеристики переменного синусоидального тока?

20. Чему равен угол  $\varphi = \psi_u - \psi_i$  для активного сопротивления?

21. Чему равен угол  $\varphi$  для идеального индуктивного сопротивления?

22. Чему равен угол  $\varphi$  для идеального емкостного сопротивления?

23. Чему равен угол ф для реального индуктивного сопротивления?

24. Чему равен угол о для реального емкостного сопротивления?

25. Можно ли применять второй закон Кирхгофа в цепях переменного тока?

26. Может ли активная мощность активного сопротивления быть отрицательной? Почему?

27. Что представляют собой дифференциальные уравнения основных электрических элементов в цепях переменного тока?

28. Чем отличается первый и второй закон в цепях переменного тока от цепей постоянного тока?

29. Основные характеристики треугольников мощностей, токов, напряжений и сопротивлений.

30. Каким образом определяются мощности в цепях переменного тока? Чем отличаются от мощностей цепей постоянного тока?

31. Может ли реактивная мощность активного сопротивления быть отрицательной? Почему?

32. Может ли реактивная мощность индуктивного и емкостного сопротивлений быть отрицательной? Почему?

33. Чему равна мнимая часть комплексного активного сопротивления?

34. Какие существуют основные методы расчета цепей постоянного тока?

35. Какие существуют основные методы расчета цепей переменного тока?

36. В чем заключается метод первого и второго законов Кирхгофа?

37. Какое количество уравнений необходимо для нахождения всех неизвестных токов по методу первого и второго законов Кирхгофа?

38. В чем заключается метод контурных токов?

39. Какое количество уравнений необходимо для нахождения всех неизвестных токов по методу контурных токов?

40. В чем заключается метод узловых потенциалов?

41. Какое количество уравнений необходимо для нахождения всех неизвестных токов по методу узловых потенциалов?

42. Что такое резонанс напряжений, чем он характеризуется?

43. Что такое резонанс токов, чем он характеризуется?

44. В чем физическая сущность резонансных режимов?

45. На основании каких условий в общем случае определяются резонансные частоты?

46. Чему равен угол при резонансе напряжений?

47. Как изменяется полное сопротивление последовательно соединенных элементов R, L, C при изменении частоты?

48. Что такое добротность контура?

49. Как изменяется полное сопротивление параллельно соединенных элементов R, L, C при изменении частоты?

50. Как используется явление резонанса токов в сетях электроснабжения промышленных предприятий?

51. Как меняется общий ток при отключении конденсатора при параллельном соединении с катушкой индуктивности?

52. Чему равно в последовательном контуре напряжение на индуктивности либо на емкости при частоте, равной нулю?

53. Чему равно в параллельном контуре напряжение на индуктивности либо на емкости при частоте, равной бесконечности?

54. Какой принцип действия у трехфазного генератора?

55. В чем заключаются основные преимущества трехфазных систем?

56. Какие схемы соединения обеспечивают автономность работы фаз нагрузки?

57. Изменяются ли напряжения на нагрузке при нарушении симметрии в схеме без нулевого провода?

58. Что нужно сделать для выравнивания напряжений на нагрузке при нарушении симметрии в схеме без нулевого провода?

59. Изменяются ли напряжения на нагрузке при нарушении симметрии в схеме с нулевым проводом?

60. Какая система (трехпроводная или четырехпроводная) используется в жилых помещениях?

61. Как измерить мощность трехфазной системы с помощью двух ваттметров?

62. Что такое трансформатор? Конструкция трансформатора.

63. Какие существуют схемы замещения трансформатора?

64. Основные характеристики режимов работы трансформатора.

65. Какой принцип работы трансформатора?

66. Каким образом определяются потери мощности в трансформаторе?

67. Как образуется вращающееся магнитное поле?

68. Основные методы обеспечения электробезопасности.

69. Какая величина тока смертельна для человека?

#### **6.2.2. Примерные тестовые задания к дифференцированному зачету Вариант 1**

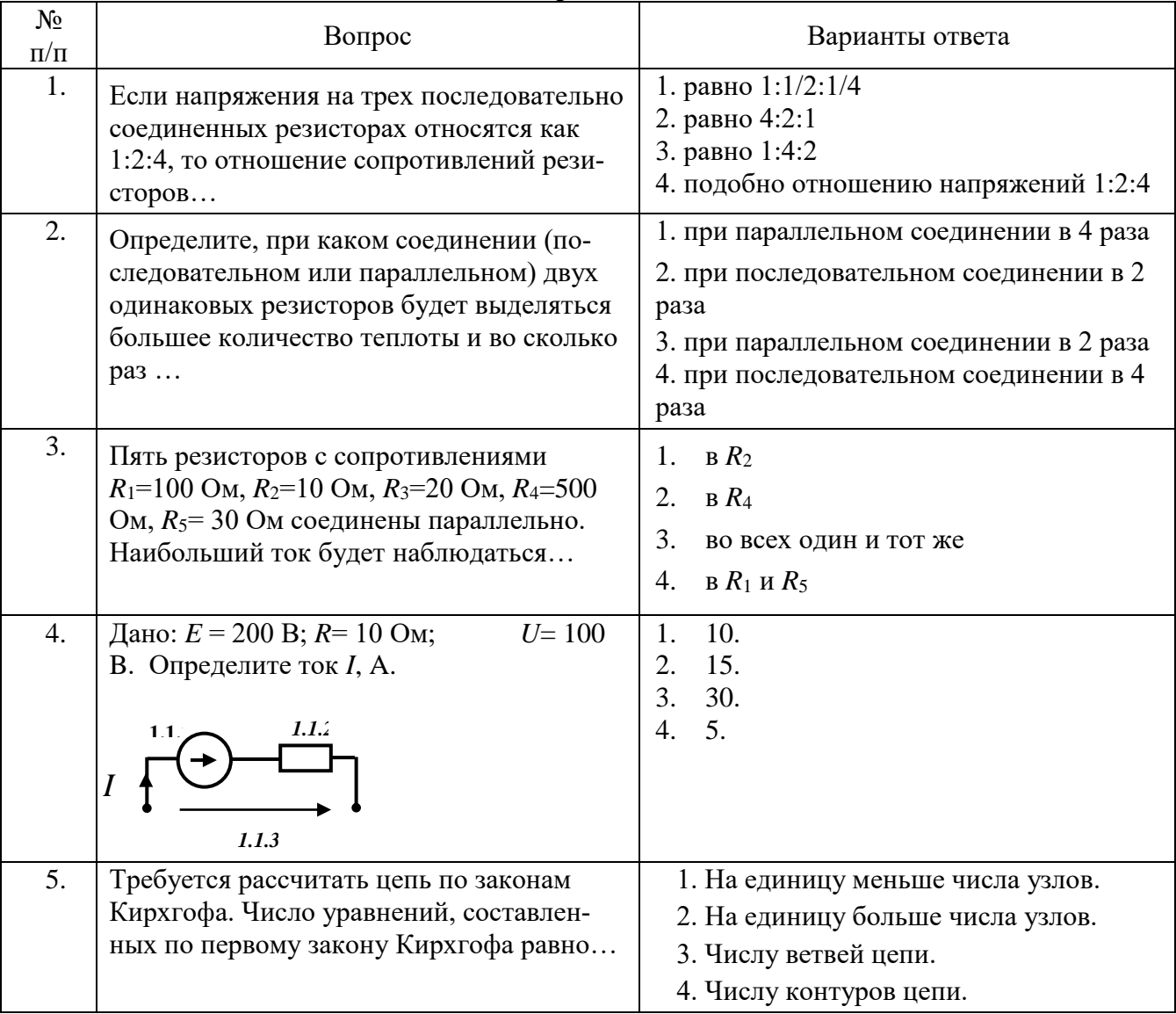

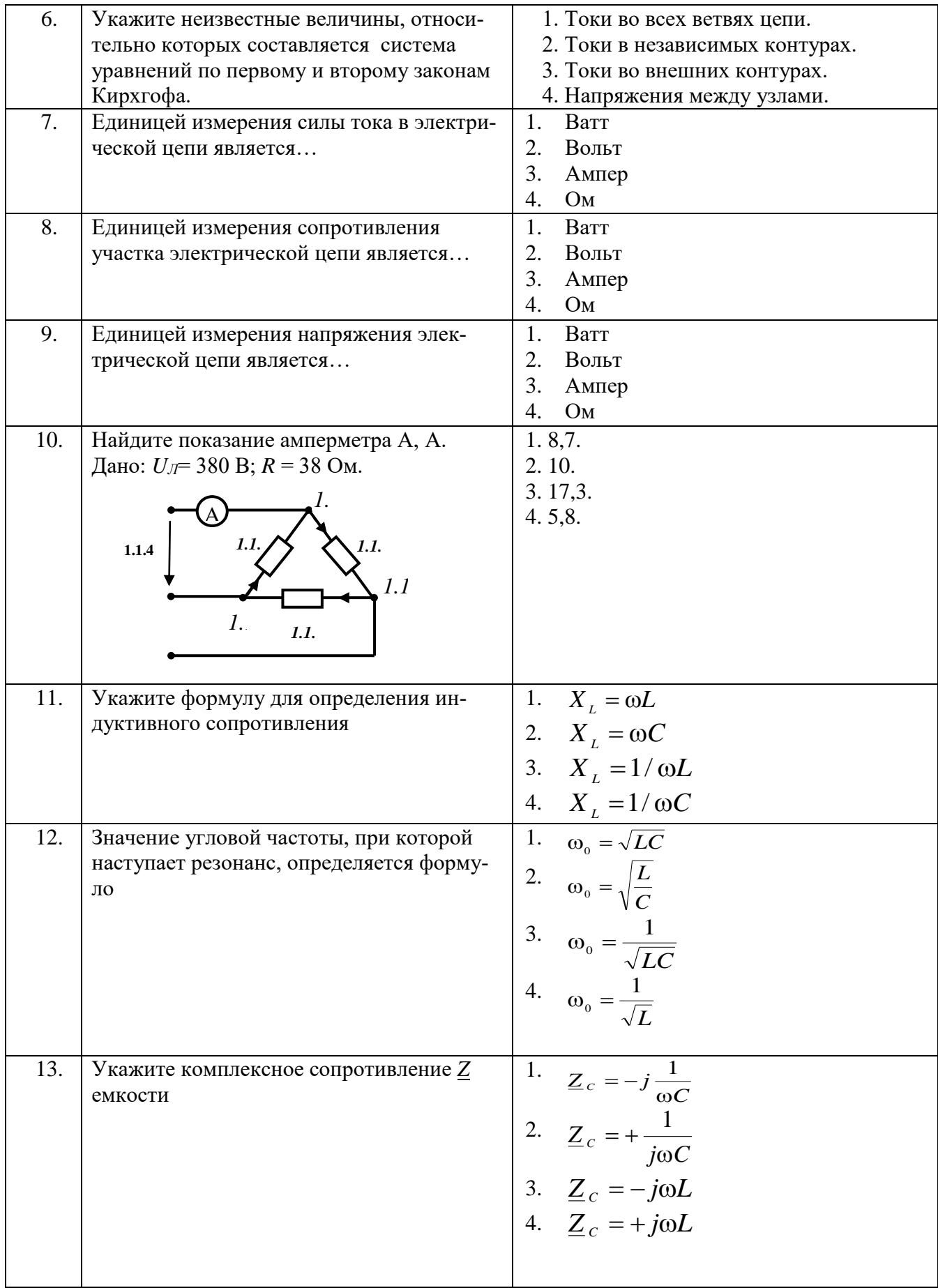

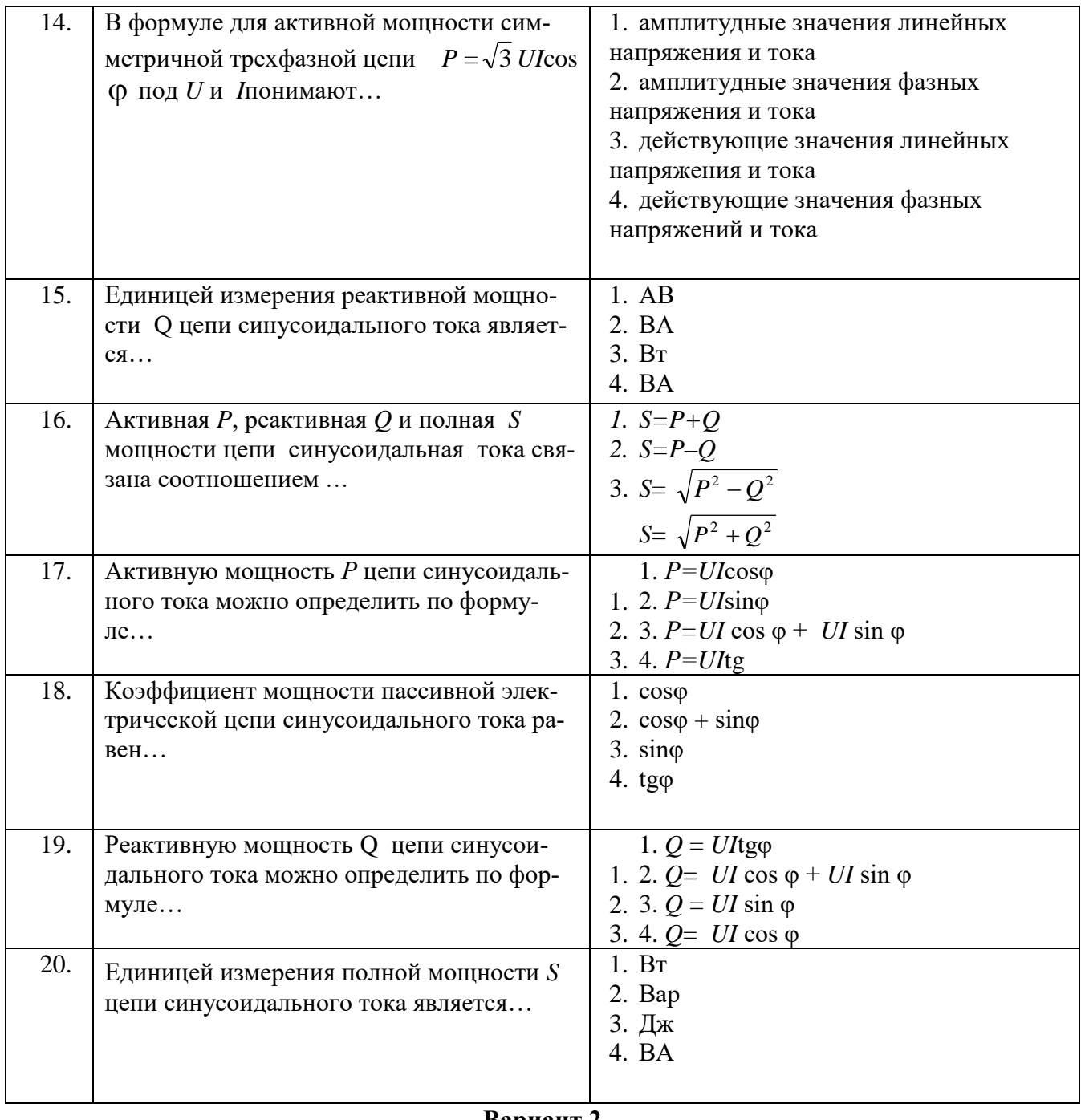

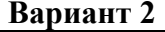

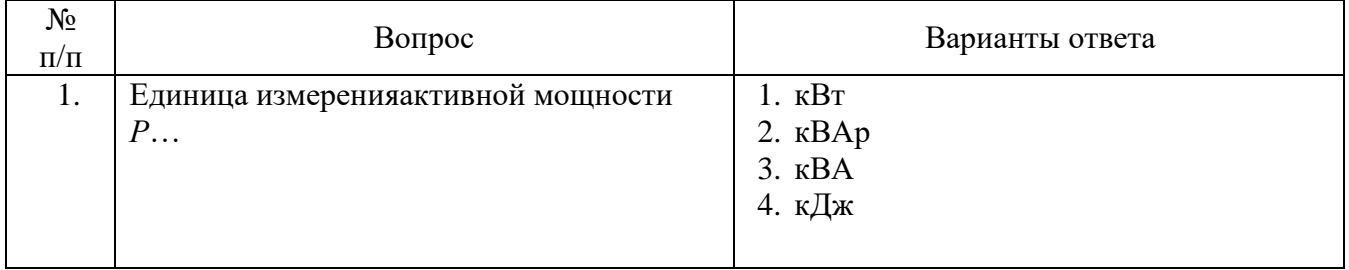

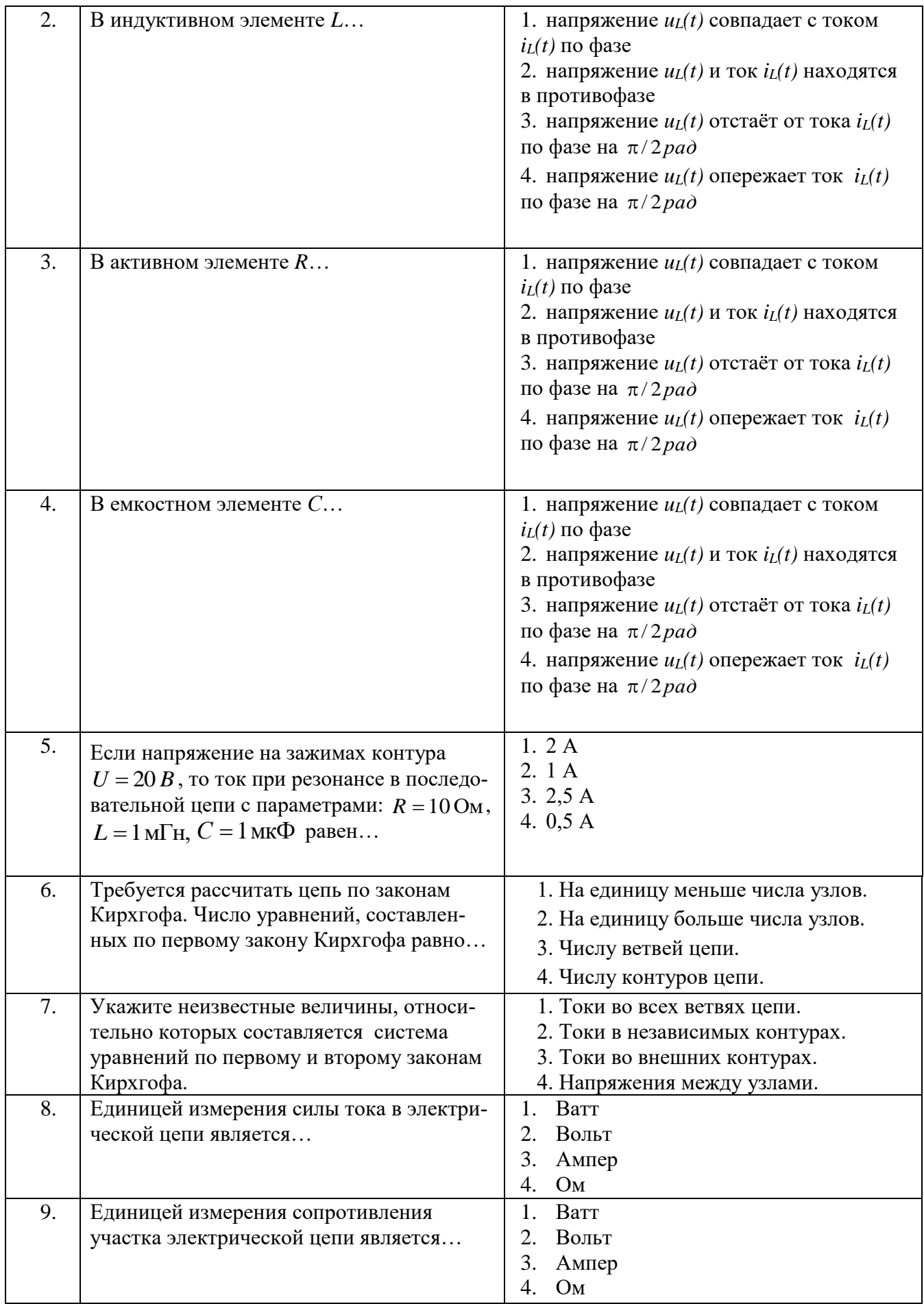

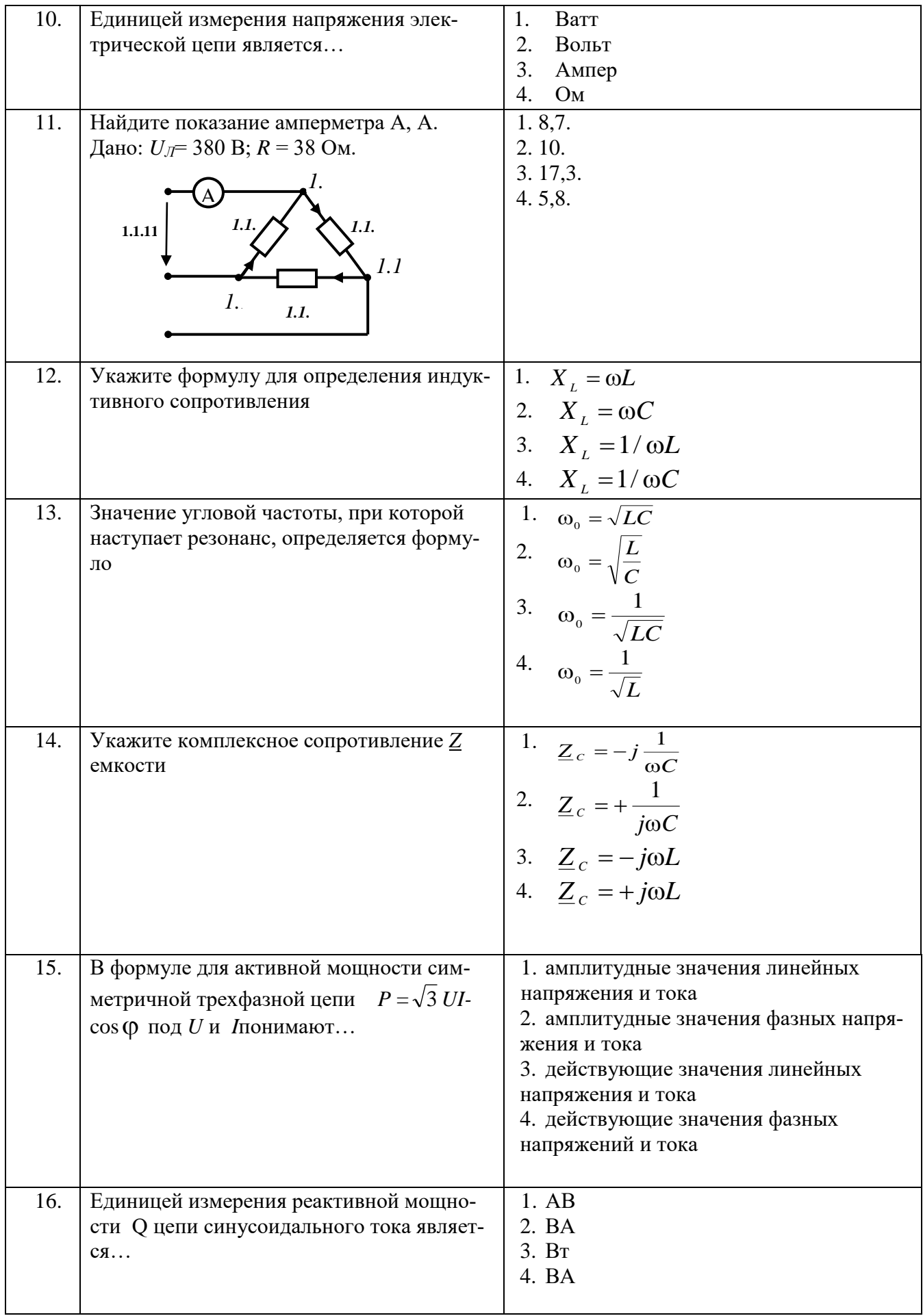

| 17.       | Активная $P$ , реактивная $Q$ и полная $S$<br>мощности цепи синусоидальная тока свя-<br>зана соотношением | 1. $S = P + Q$<br>2. $S = P - Q$<br>3. S= $\sqrt{P^2 - Q^2}$<br>4. S= $\sqrt{P^2 + Q^2}$                                   |  |  |  |  |
|-----------|----------------------------------------------------------------------------------------------------|----------------------------------------------------------------------------------------------------|--|--|--|--|
| 18.       | Активную мощность Р цепи синусоидаль-<br>ного тока можно определить по форму-<br>$\text{I}$ e             | 1. $P=UI\cos\varphi$<br>2. $P=U$ Isin $\varphi$<br>3. $P=UI\cos\varphi+UI\sin\varphi$<br>4. $P=UI$ tg                      |  |  |  |  |
| 19.       | Коэффициент мощности пассивной элек-<br>трической цепи синусоидального тока ра-<br>BCH                    | $1. \cos \varphi$<br>2. $\cos\varphi + \sin\varphi$<br>$3. \sin \varphi$<br>4. $tg\varphi$                                 |  |  |  |  |
| 20.       | Реактивную мощность Q цепи синусои-<br>дального тока можно определить по фор-<br>муле                     | 1. $Q = U/tg\varphi$<br>2. $Q = UI \cos \varphi + UI \sin \varphi$<br>3. $Q = UI \sin \varphi$<br>4. $Q = UI \cos \varphi$ |  |  |  |  |
| Вариант З |                                                                                                    |                                                                                                    |  |  |  |  |

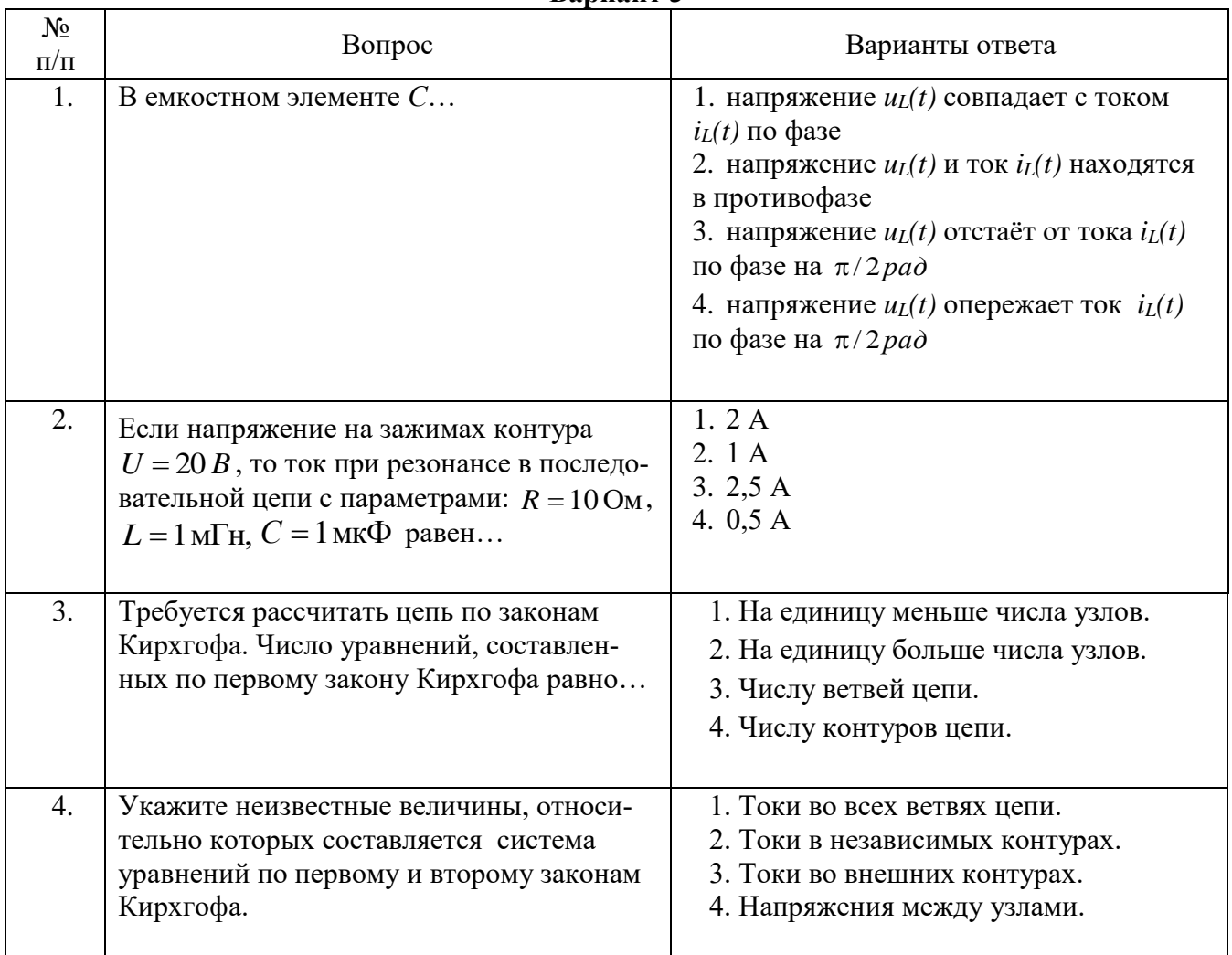

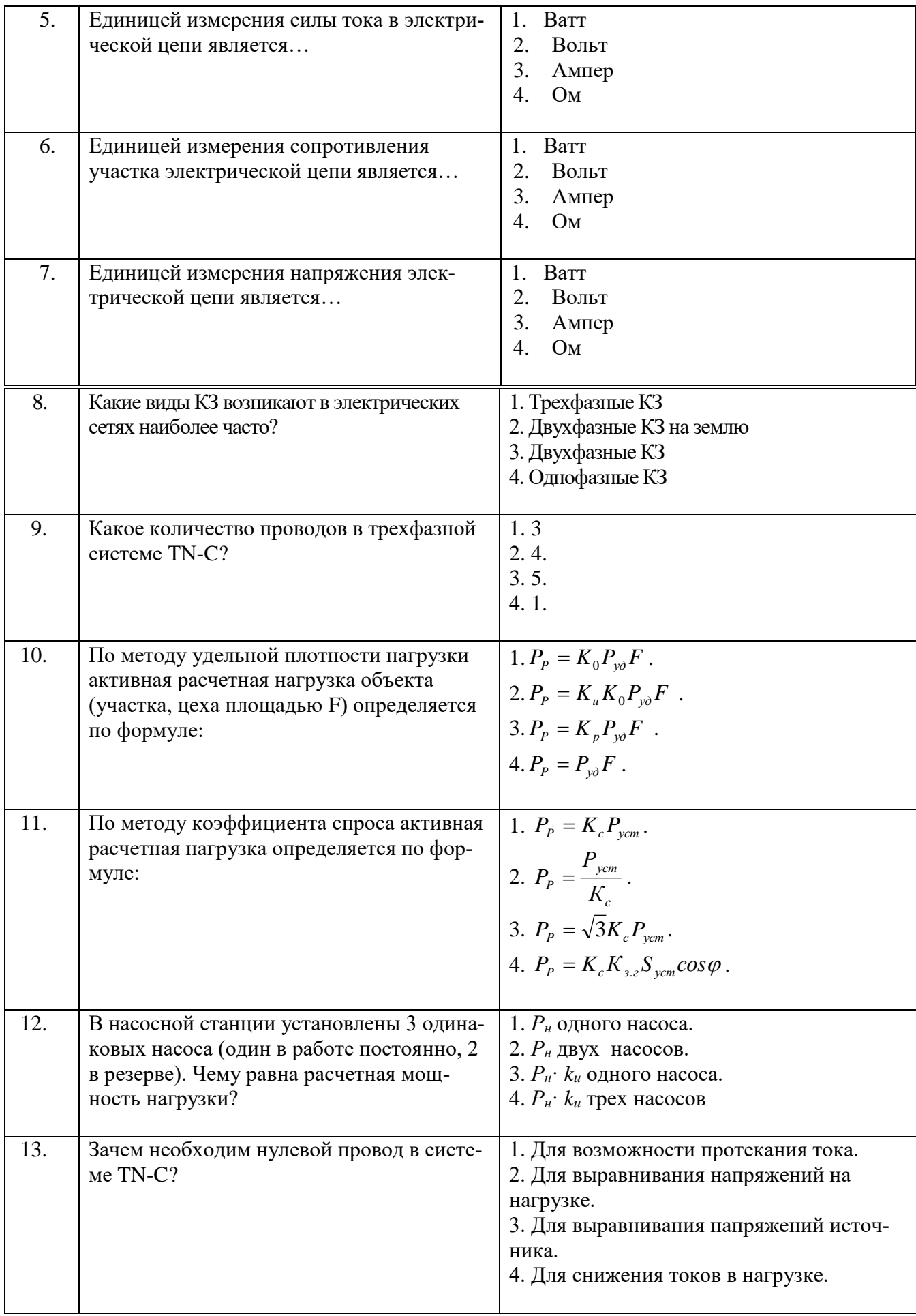

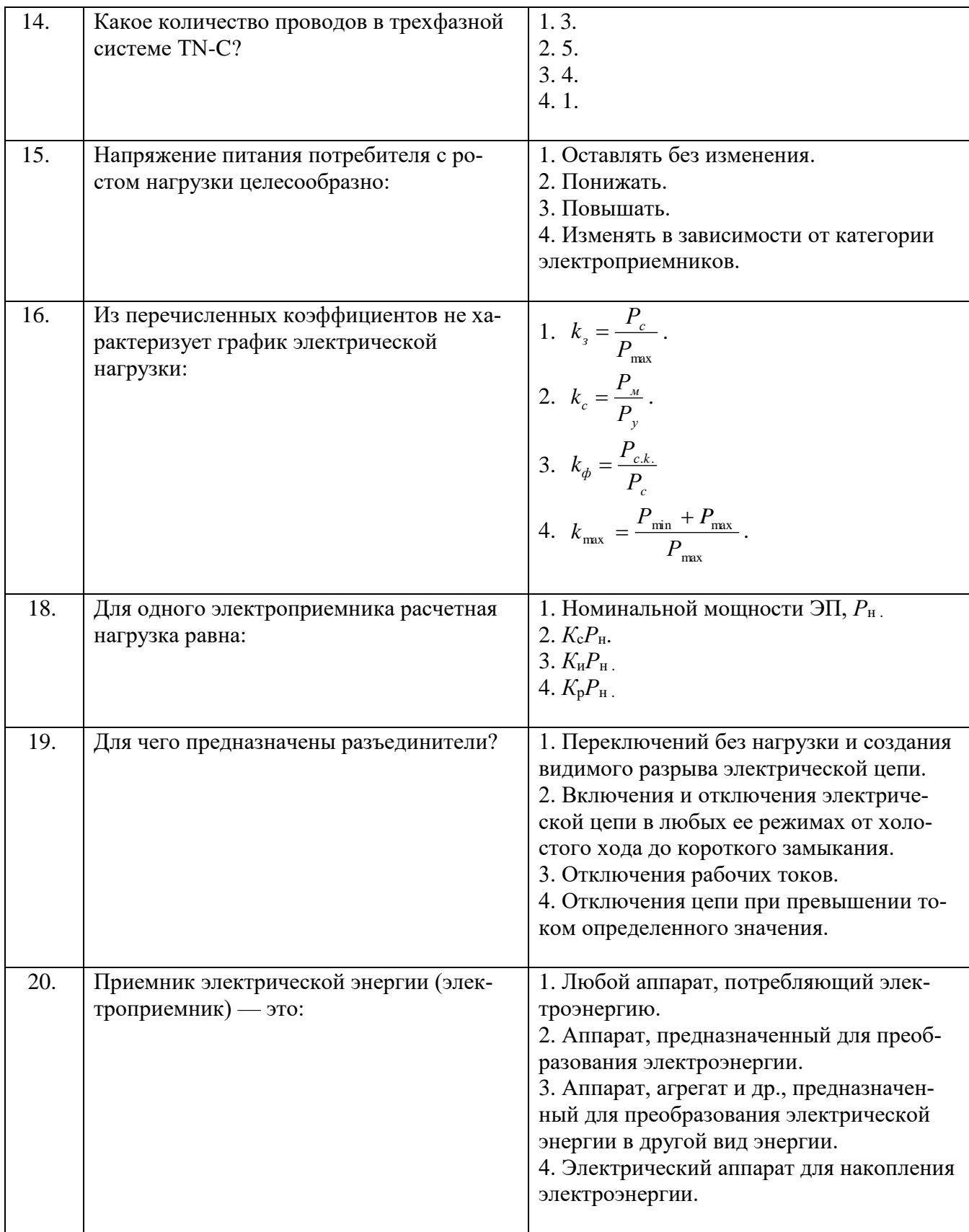

**6.3. Описание показателей и критериев контроля успеваемости, описание шкал оценивания**

**6.3.1. Критерии оценок промежуточной аттестации (дифференцированного зачета)**

*Примерная шкала оценивания знаний по вопросам/выполнению заданий дифференцированного зачета:* 

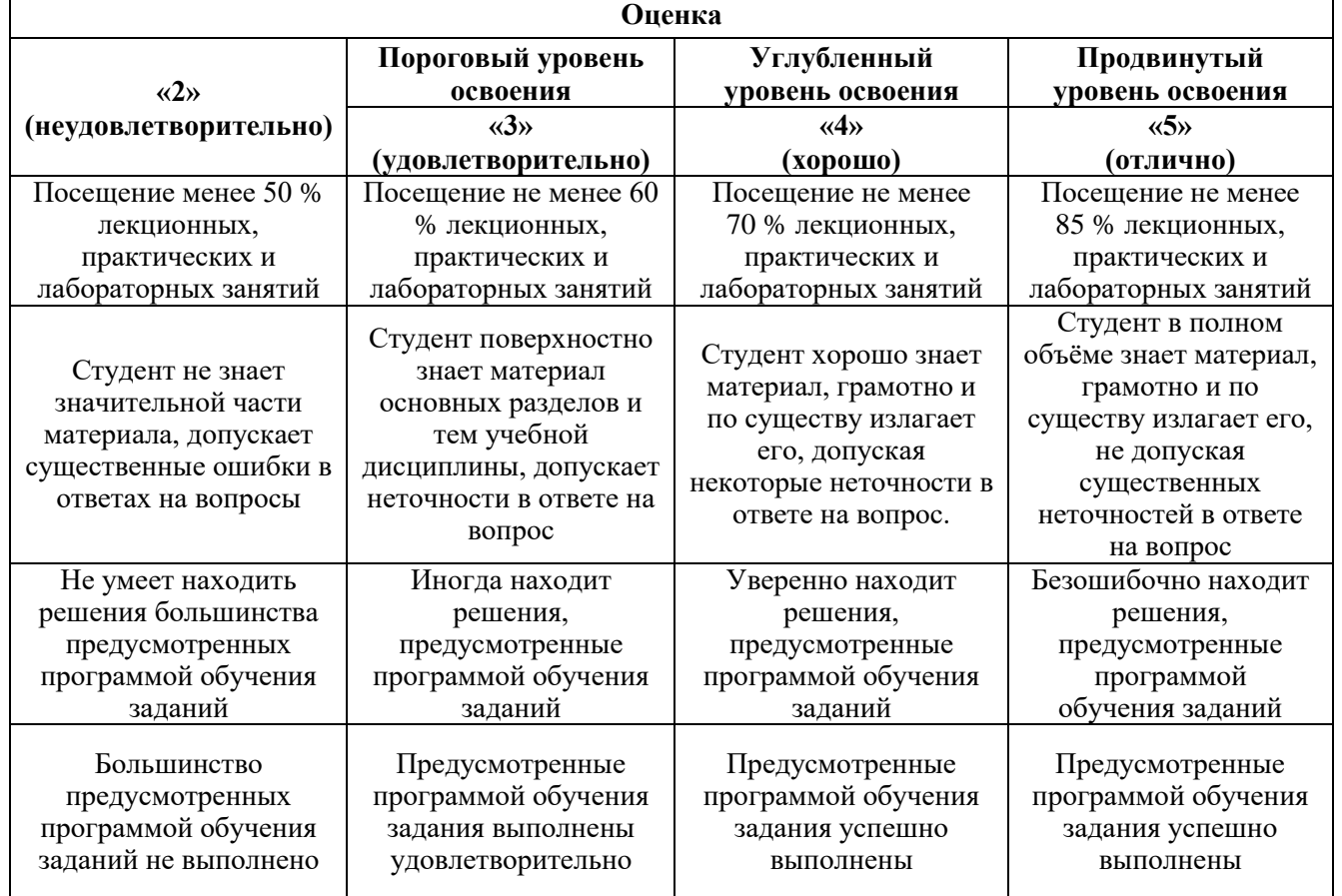

*Примерная шкала оценивания знаний в тестовой форме:*

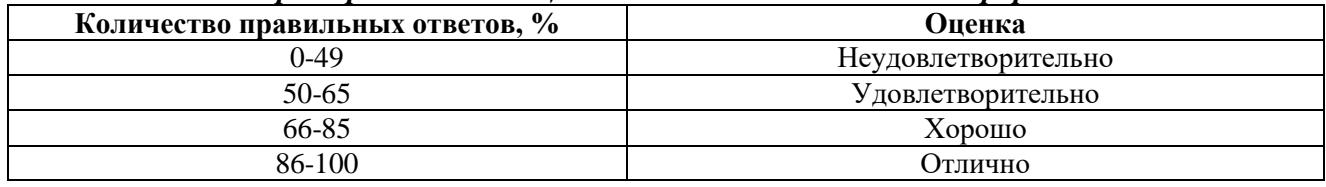

# **7. УЧЕБНО-МЕТОДИЧЕСКОЕ И ИНФОРМАЦИОННОЕ ОБЕСПЕЧЕНИЕ ДИСЦИПЛИНЫ**

## **7.1. Рекомендуемая литература**

### **7.1.1. Основная литература**

1. Бессонов Л. А. Теоретические основы электротехники. Электрические цепи [Текст] : учеб. для вузов / Л. А. Бессонов. - 8-е изд., перераб. и доп. - М. :Высш. шк., 1984. - 559 с. https://urait.ru/bcode/431365

2. Петров Г.М. Электрификация объектов при строительстве городских подземных сооружений. Учебник [Электронный ресурс] : учеб. - Электрон. дан. - Москва : Горная книга, 2011. – 522 с. https://e.lanbook.com/book/1526.

#### **7.1.2. Дополнительная литература**

1. Краснов И.Ю. Методы и средства энергосбережения на промышленных предприятиях [Электронный ресурс] : учеб. пособие - Электрон. дан. - Томск : ТПУ, 2013. - 181 с. https://e.lanbook.com/book/45143.

2. Фролов Ю.М. Основы электроснабжения [Электронный ресурс] : учеб. пособие / Ю.М. Фролов, В.П. Шелякин. - Электрон. дан. - Санкт-Петербург : Лань, 2012. - 432 с. https://e.lanbook.com/book/4544.

### **7.1.3. Учебно-методическое обеспечение**

1. Конспект лекций по дисциплине «Электроснабжение с основами электротехники» для направления подготовки 08.03.01, http://ior.spmi.ru/.

2. Учебно-методические разработки для лабораторных и практических занятий по дисциплине для направления подготовки 08.03.01, http://ior.spmi.ru/.

#### **7.2. Базы данных, электронно-библиотечные системы, информационно-справочные и поисковые системы**

1. Европейская цифровая библиотека Europeana:<http://www.europeana.eu/portal>

2. Мировая цифровая библиотека: http://wdl.org/ru

3. Научная электронная библиотека «Scopus» https://www.scopus.com

4. Научная электронная библиотека ScienceDirect: http://www.sciencedirect.com

5. Научная электронная библиотека «eLIBRARY»:<https://elibrary.ru/>

6. Поисковые системы Yandex, Rambler, Yahoo и др.

7. Электронно-библиотечная система издательского центра «Лань»: [https://e.lanbook.com/books.](https://e.lanbook.com/books)

8. Электронная библиотека Российской Государственной Библиотеки (РГБ): http://www.rsl.ru/.

9. Электронно-библиотечная система «ЭБС ЮРАЙТ» www.biblio-online.ru.

### **8. МАТЕРИАЛЬНО-ТЕХНИЧЕСКОЕ ОБЕСПЕЧЕНИЕ ДИСЦИПЛИНЫ**

### **8.1. Материально-техническое оснащение аудиторий:**

Специализированные аудитории, используемые при проведении занятий лекционного типа, практических занятий, оснащены мультимедийными проекторами и комплектом аппаратуры, позволяющей демонстрировать текстовые и графические материалы.

Лаборатории оснащены электрооборудованием, стендами и измерительными средствами, необходимыми для выполнения лабораторных работ по дисциплине.

Мебель лабораторная:

16 посадочных мест

Оборудование и приборы:

Учебный лабораторный комплекс

ЭД1-К «Теория электрических цепей и основы электроники» - 8 шт., стол – 3 шт., стул – 30 шт., доска - 2 шт., плакат в рамке – 12 шт.

Компьютерная техника:

Блок системный RAMEC GALE AL с монитором BenQ GL2450 (возможность подключения к сети «Интернет»), принтер XeroxPhaser 4600DN.

### **8.2. Помещения для самостоятельной работы:**

1.Оснащенность помещения для самостоятельной работы: 13 посадочных мест. Стул – 25 шт., стол – 2 шт., стол компьютерный – 13 шт., шкаф – 2 шт., доска аудиторная маркерная – 1 шт., АРМ учебное ПК (монитор + системный блок) – 14 шт. Доступ к сети «Интернет», в электронную информационно-образовательную среду Университета.

Перечень лицензионного программного обеспечения: MicrosoftWindows 7 Professional, MicrosoftOpenLicense 48358058 от 11.04.2011, MicrosoftOpenLicense 49487710 от 20.12.2011, MicrosoftOpenLicense 49379550 от 29.11.2011.

Microsoft Office 2010 Standard: Microsoft Open License 60799400 от 20.08.2012, Microsoft Open License 60853086 от 31.08.2012.

Kasperskyantivirus 6.0.4.142.

2. Оснащенность помещения для самостоятельной работы: 17 посадочных мест. Доска для письма маркером – 1 шт., рабочие места студентов, оборудованные ПК с доступом в сеть университета – 17 шт., мультимедийный проектор – 1 шт., АРМ преподавателя для работы с мультимедиа – 1 шт. (системный блок, мониторы – 2 шт.), стол – 18 шт., стул – 18 шт. Доступ к сети «Интернет», в электронную информационно-образовательную среду Университета.

Перечень лицензионного программного обеспечения: Операционная система MicrosoftWindowsXPProfessional, Операционная система MicrosoftWindows 7 ProfessionalMicrosoftOpenLicense 49379550 от 29.11.2011, MicrosoftOffice 2007 StandardMicrosoftOpenLicense 42620959 от 20.08.2007.

3. Оснащенность помещения для самостоятельной работы: 16 посадочных мест. Стол компьютерный для студентов (тип 4) - 3 шт., стол компьютерный для студентов (тип 6) – 2 шт., стол компьютерный для студентов (тип 7) – 1 шт., кресло преподавателя (сетка, цвет черный) – 17 шт., доска напольная мобильная белая магнитно-маркерная «Magnetoplan» 1800мм×1200мм - 1 шт., моноблок Lenovo M93Z Intel Q87 – 17 шт., плакат – 5 шт. Доступ к сети «Интернет», в электронную информационно-образовательную среду Университета.

Переченьлицензионногопрограммногообеспечения: Microsoft Windows 7 Professional: Microsoft Open License 49379550 от 29.11.2011, Microsoft Office 2007 Professional Plus: Microsoft Open License 46431107 от 22.01.2010, CorelDRAW Graphics Suite X5, Autodesk product: Building Design Suite Ultimate 2016, product key: 766H1.

CiscoPacketTracer 7.1 (свободно распространяемое ПО), Quantum GIS (свободно распространяемое ПО), Python (свободно распространяемое ПО), R (свободно распространяемое ПО), Rstudio (свободно распространяемое ПО), SMathStudio (свободно распространяемое ПО), GNU Octave (свободно распространяемое ПО), Scilab (свободно распространяемое ПО).

#### **8.3. Помещения для хранения и профилактического обслуживания оборудования:**

1. Центр новых информационных технологий и средств обучения:

Оснащенность: персональный компьютер – 2 шт. (доступ к сети «Интернет»), монитор – 4 шт.,сетевой накопитель – 1 шт.,источник бесперебойного питания – 2 шт., телевизор плазменный Panasonic – 1 шт., точка Wi-Fi – 1 шт., паяльная станция – 2 шт., дрель – 5 шт., перфоратор – 3 шт., набор инструмента – 4 шт., тестер компьютерной сети – 3 шт., баллон со сжатым газом – 1 шт., паста теплопроводная – 1 шт., пылесос – 1 шт., радиостанция – 2 шт., стол – 4 шт., тумба на колесиках – 1 шт., подставка на колесиках – 1 шт., шкаф – 5 шт., кресло – 2 шт., лестница Alve – 1 шт.

Перечень лицензионного программного обеспечения: MicrosoftWindows 7 Professional (Лицензионное соглашение MicrosoftOpenLicense 60799400 от 20.08.2012)

Microsoft Office 2010 Professional Plus (Лицензионноесоглашение Microsoft Open License 60799400 от 20.08.2012)

Антивирусное программное обеспечение KasperskyEndpointSecurity (Договор № Д810(223)- 12/17 от 11.12.17)

2. Центр новых информационных технологий и средств обучения:

Оснащенность: стол – 5 шт., стул – 2 шт., кресло – 2 шт., шкаф – 2 шт., персональный компьютер – 2 шт. (доступ к сети «Интернет»), монитор – 2 шт., МФУ – 1 шт., тестер компьютерной сети – 1 шт., балон со сжатым газом – 1 шт., шуруповерт – 1 шт.

Перечень лицензионного программного обеспечения: MicrosoftWindows 7 Professional (Лицензионное соглашение MicrosoftOpenLicense 60799400 от 20.08.2012)

Microsoft Office 2007 Professional Plus (Лицензионноесоглашение Microsoft Open License 46431107 от 22.01.2010)

Антивирусное программное обеспечение KasperskyEndpointSecurity (Договор № Д810(223)- 12/17 от 11.12.17)

3. Центр новых информационных технологий и средств обучения:

Оснащенность: стол – 2 шт., стуля – 4 шт., кресло – 1 шт., шкаф – 2 шт., персональный компьютер – 1 шт. (доступ к сети «Интернет»), веб-камера Logitech HD C510 – 1 шт., колонки Logitech – 1 шт., тестер компьютерной сети – 1 шт., дрель – 1 шт., телефон – 1 шт., набор ручных инструментов  $-1$  шт.

Перечень лицензионного программного обеспечения:MicrosoftWindows 7 Professional (Лицензионное соглашение MicrosoftOpenLicense 48358058 от 11.04.2011)

Microsoft Office 2007 Professional Plus (Лицензионноесоглашение Microsoft Open License 46431107 от 22.01.2010)

Антивирусное программное обеспечение KasperskyEndpointSecurity (Договор № Д810(223)- 12/17 от 11.12.17)

## **8.4. Лицензионное программное обеспечение:**

- 1. MicrosoftWindows 8 Professional.
- 2. Microsoft Office 2007 Standard.
- 3. Microsoft Office 2010 Professional Plus.
- 4. Statistica for Windows.
- 5. LabView Professional.
- 6. MathCadEducation.